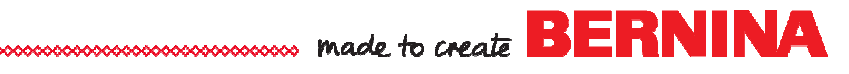

## Webinar Outline: What's New with V9

Home Screen

- Video Tutorials
- My Profile
- Online help
- BERNINA projects
- BERNINA webinars
- BERNINA blog
- OESD

WiFi Device

- Included with DesignerPlus, Version 9 and the update to Version 9
- Have latest firmware installed for current machines
- One device per machine
- Keep it plugged in

When you need to be connected to Internet

- To install the software
- To verify your account (every 30 days)
- To view tutorials
- To use online Help Menu
- To change License (File menu or My Profile)

Improvements in Version 9

- Applique
- Apply Closest Join
- Auto Digitizing
- Artwork
- Batch Upload
- Branching
- Contour fill—new uses
- Designs—201 new designs in DesignerPlus
- CorelDRAW SE
- CutWork Improvements
- Embroidery Library—view pictures
- Fonts—6 new fonts; 5 Keyboard Collections
- Monogram—Create Custom Templates
- Patterns—105 new
- Rotating Hoops
- Thread Chart updates
- Weld

## Installation

- Download steps from website
- Keep Product Key in safe place
- Merge with older version
- Check "Keep me signed in"
- Once V9 is installed, older version is deactivated
- Can have active on three computers